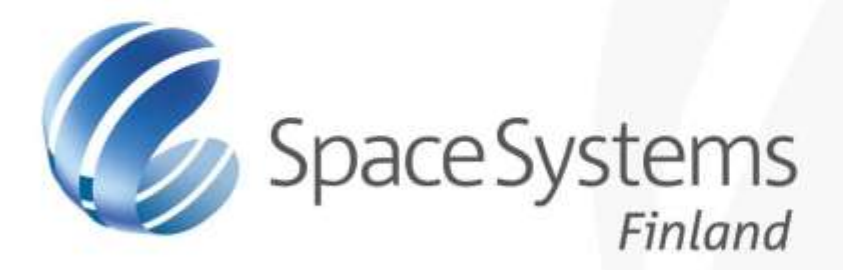

# Catalogue of System and Software Properties

A European Space Agency project with SSF, FBK and RWTH

Victor Bos, SSF

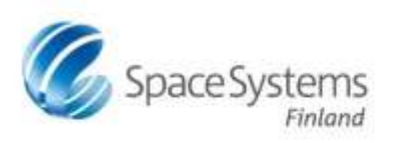

# Example: Star Tracker

- **Proximity Electronic Unit (PEM)** 
	- FPA A
		- FPGA
		- CCD
	- FPA B
		- FPGA
		- CCD
- Application software (ASW)

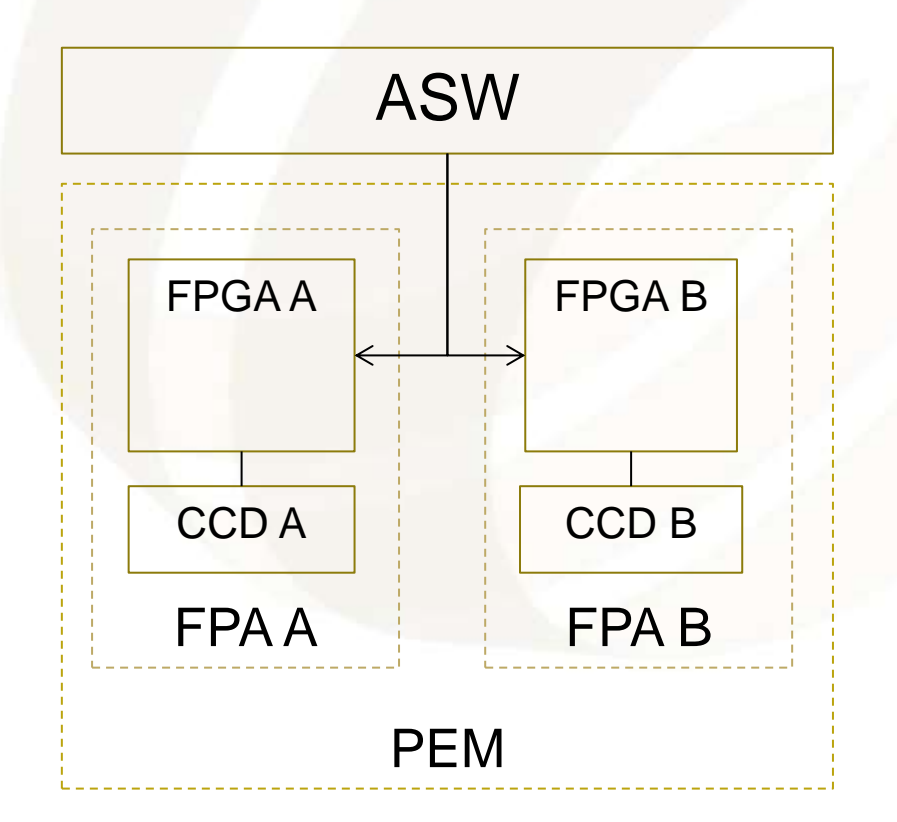

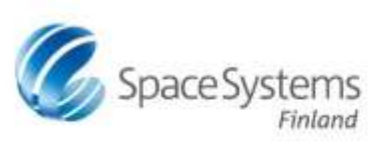

#### STR ASW

#### Modes

- 1. SBM: standby mode
- 2. TKM: tracking mode
- 3. PHM: photo mode

Transition triggers

- 1. Reset
- 2. Tracking
- 3. Photo

Outputs from ASW:

- 1. Activate (A/B)
- 2. Deactivate (A/B)
- 3. Command CCD (A/B)

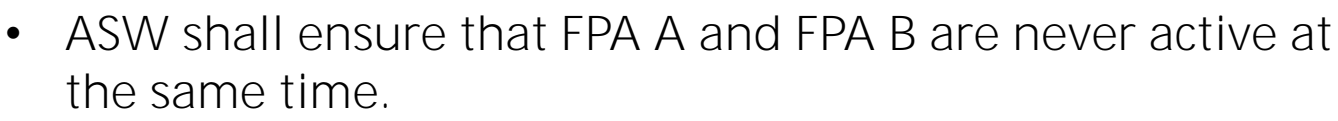

- In TKM mode, ASW shall send an FPA command every second
- The jitter of the command shall be less than 1ms

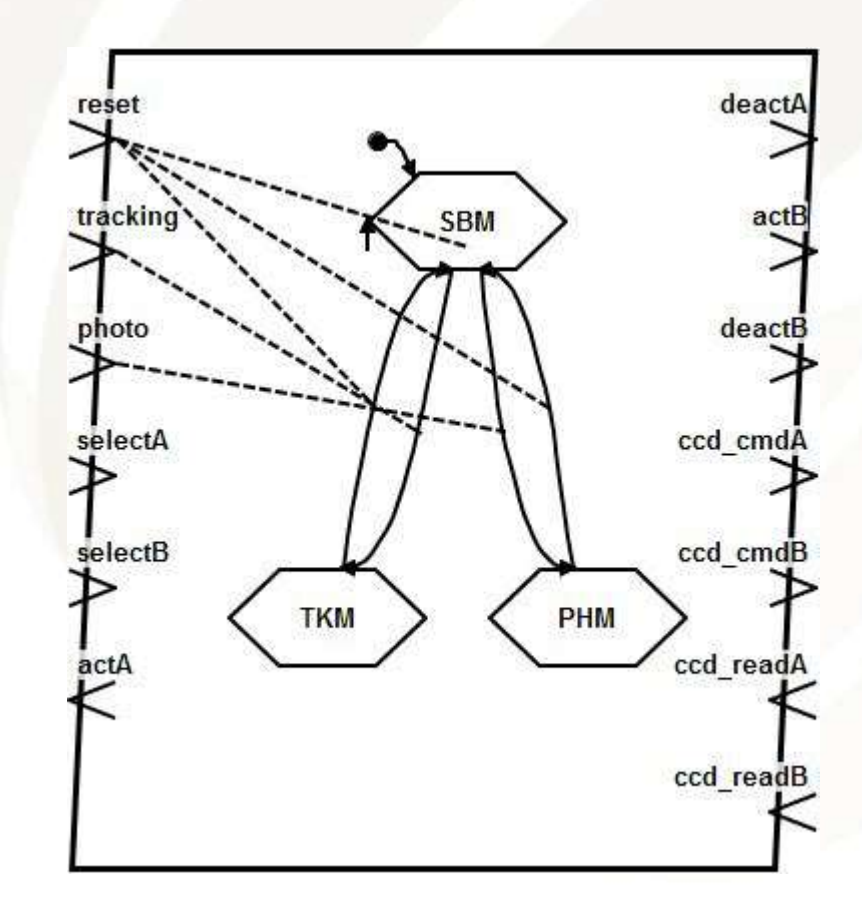

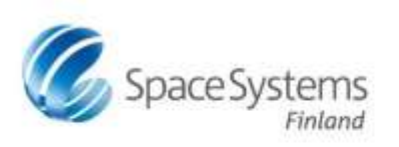

## FPA

**Modes** 

- 1. standby mode
- 2. active mode

Transition triggers

- 1. activate
- 2. Deactivate

## Inputs

1. Cmd

## **Outputs**

1. readout

• In standby mode, no cmd is accepted and no readout is generated

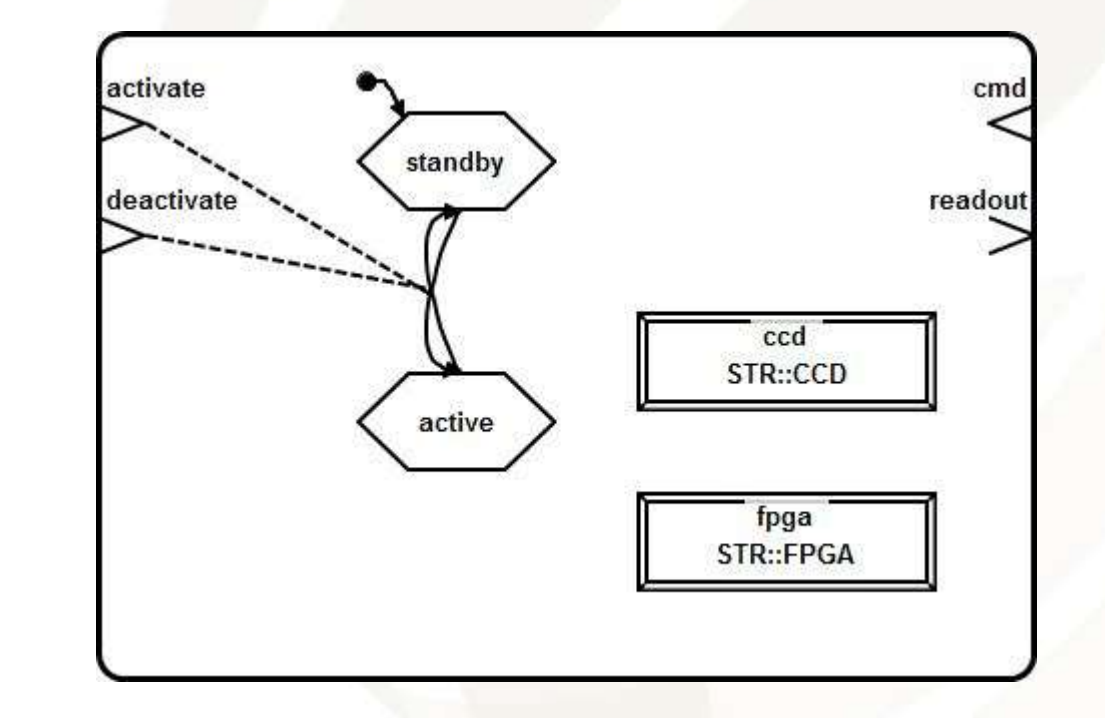

## Star tracker (top-level component)

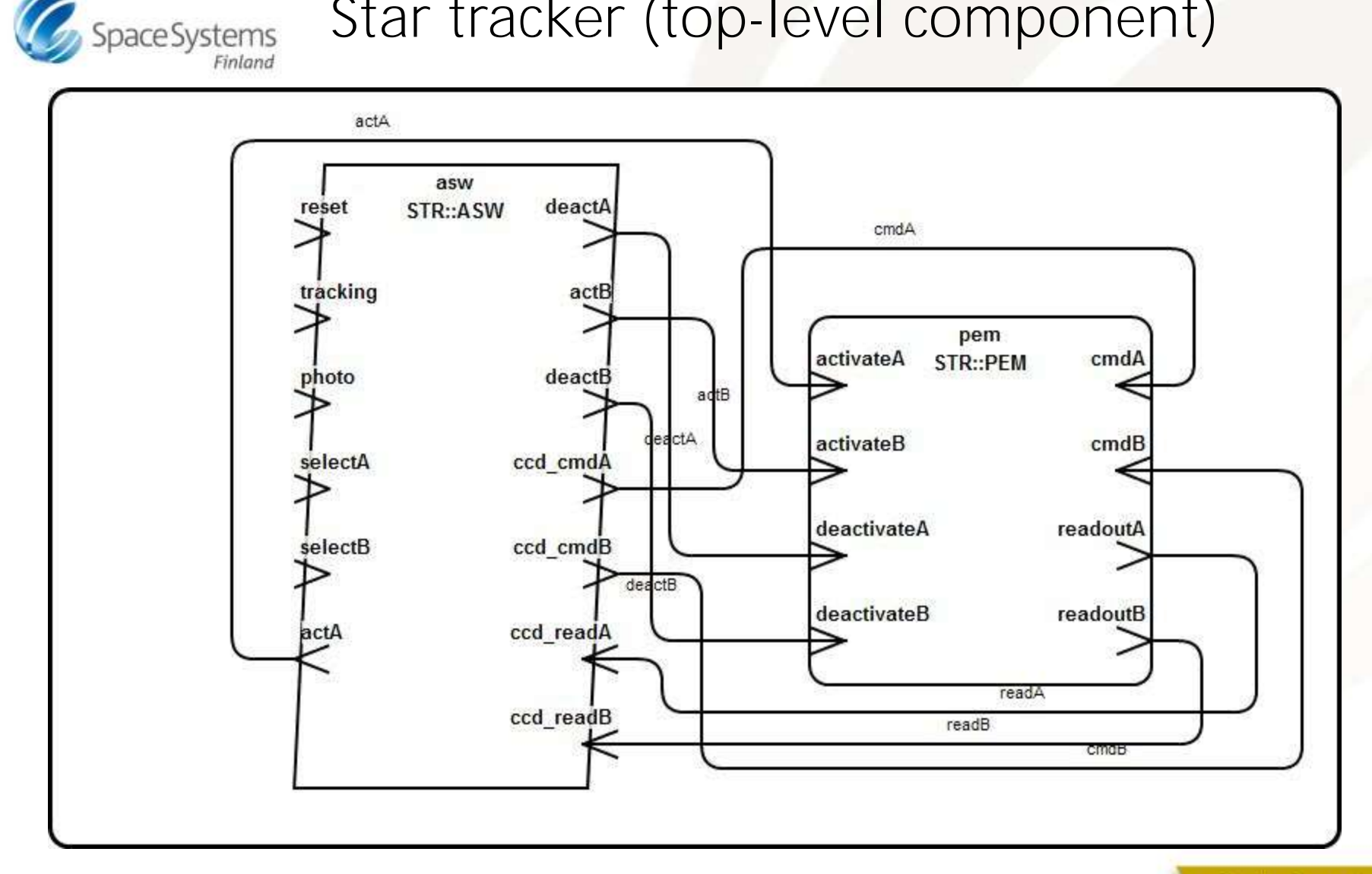

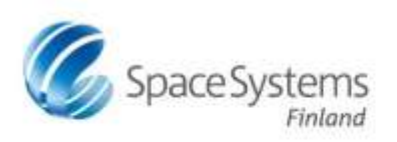

## **Example properties**

### -- FPA

CSSP::ModeInhibited => (reference(cmd),reference(readout)) applies to standby;

#### -- ASW

CSSP::PeriodInterval => 1 sec applies to ccd\_cmdA; CSSP::PeriodJitter => 1 ms applies to ccd\_cmdA; CSSP::PeriodEnabled => (reference(TKM\_activeA)) applies to ccd\_cmdA;

CSSP::PeriodInterval => 1 sec applies to ccd\_cmdB; CSSP::PeriodJitter => 1 ms applies to ccd\_cmdB; CSSP::PeriodEnabled => (reference(TKM\_activeB)) applies to ccd\_cmdB;